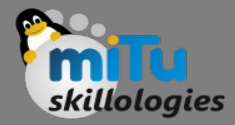

#### Flutter Buttons

Tushar B. Kute, http://tusharkute.com

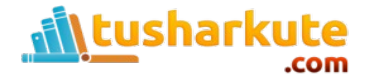

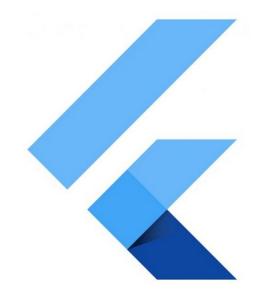

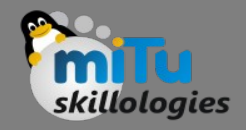

#### Buttons

- Buttons are the graphical control element that provides a user to trigger an event such as taking actions, making choices, searching things, and many more.
- They can be placed anywhere in our UI like dialogs, forms, cards, toolbars, etc.
- Buttons are the Flutter widgets, which is a part of the material design library.
- Flutter provides several types of buttons that have different shapes, styles, and features.

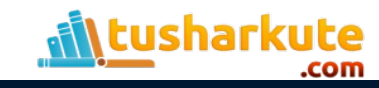

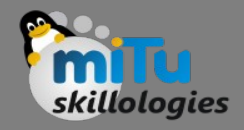

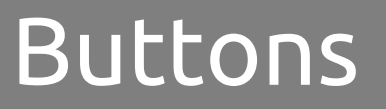

- The standard features of a button in Flutter are given below:
	- We can easily apply themes on buttons, shapes, color, animation, and behavior.
	- We can also theme icons and text inside the button.
	- Buttons can be composed of different child widgets for different characteristics.

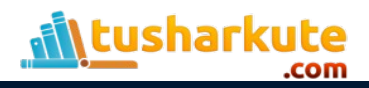

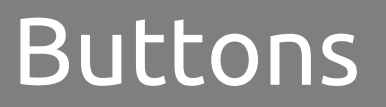

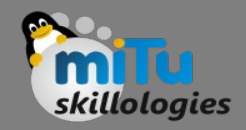

- Following are the different types of button available in Flutter.
	- Flat Button
	- Raised Button
	- Floating Button
	- Drop Down Button
	- Icon Button
	- Inkwell Button
	- PopupMenu Button
	- Outline Button

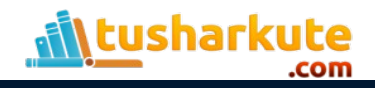

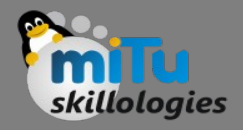

## Flat Button

- It is a text label button that does not have much decoration and displayed without any elevation.
- The flat button has two required properties that are: child and onPressed(). It is mostly used in toolbars, dialogs, or inline with other content.
- By default, the flat button has no color, and its text is black. But, we can use color to the button and text using color and textColor attributes, respectively.

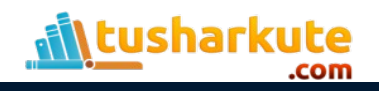

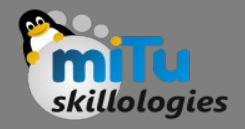

## Raised Button

- It is a button, which is based on the material widget and has a rectangular body.
- It is similar to a flat button, but it has an elevation that will increases when the button is pressed.
- It adds dimension to the UI along Z-axis. It has several properties like text color, shape, padding, button color, the color of a button when disabled, animation time, elevation, etc.

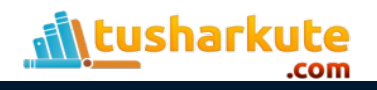

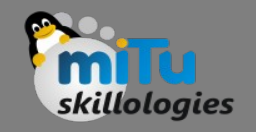

## Raised Button

- This button has two callback functions.
- onPressed(): It is triggered when the button is pressed.
- onLongPress(): It is triggered when the button is long pressed.
- It is to note that this button is in a disabled state if onPressed() and onLongPressed() callbacks are not specified.

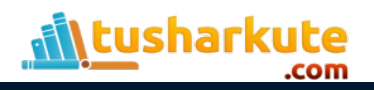

#### Raised Button

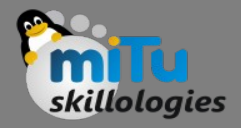

#### • Example

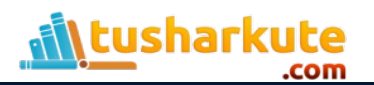

# Thank you

*This presentation is created using LibreOffice Impress 5.1.6.2, can be used freely as per GNU General Public License*

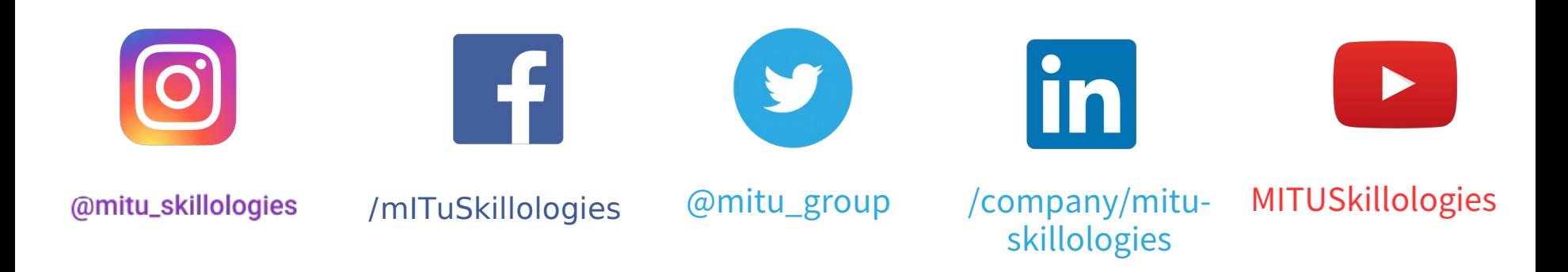

**Web Resources** https://mitu.co.in http://tusharkute.com

**tushar@tusharkute.com contact@mitu.co.in**